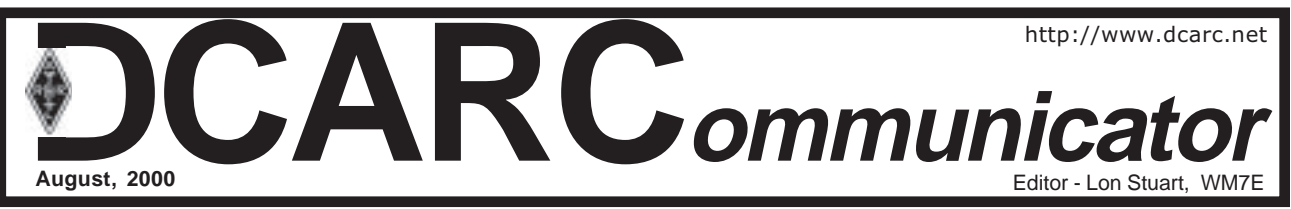

# **Presidents Message August 2000 By Bob Craven, N7GTE**

Hi all. I hope your summer is unfolding for you just how you want it to. As for the Club, we had a successful Field Day in June with fairly good turnout with more than 60 attending during the 2 days the event took place plus set up on Friday.

Many of you assisted at the North Salt Lake fireworks show and the Layton parade. Thank you goes to Daryl Duffin, NU7X, for working with North Salt Lake City, and to Chuck Chambers, W7LFI, for working with Layton City, for the amateur radio volunteers at these events. I don't have a list of all of you that helped but, many thanks for your support.

We just finished the Bountiful Handcart Days parade and I have been told it was the most successful parade Bountiful City has sponsored.

We had a great team of volunteer amateurs and non-amateurs that made Assembly, Start and Public Address run as smooth as silk. Our Commander, Gary Johnson, KD7DND, worked with Bountiful City and the Parade Committee, and did an excellent job of organizing and coordinating all aspects of the ham radio effort. Thanks Gary

Next time you see any of these leaders, offer a handshake and thank them for a job well done.

Gary also extends a thank you to all who helped at the parade. Posts were manned and assignmnets carried out perfectly.

I am including the list of volunteers from the Bountiful parade so those who were not there can see how extensive our effort was. (Now if we could only get that kind of participation at Field Day!)

#### BOUNTIFUL PARADE VOLUNTEERS JULY 23, 2000

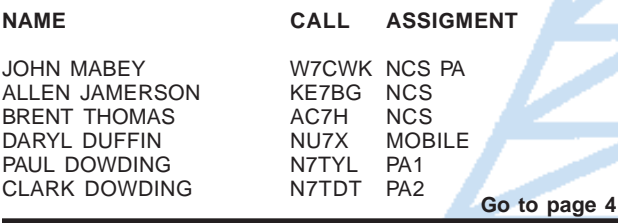

# **Field Day, June 24-25, 2000**

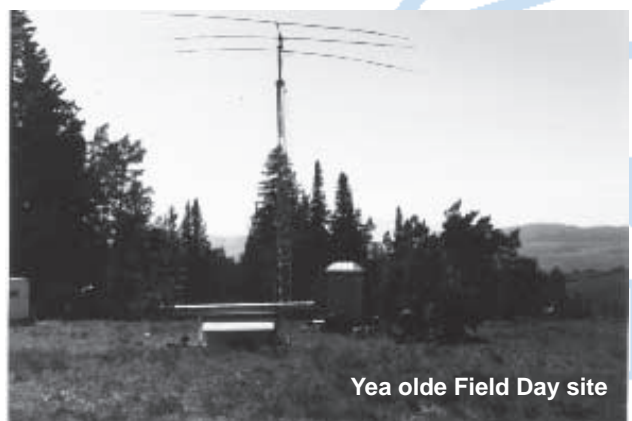

# **Wasatch Front 100-Mile Endurance Run - Sept. 9-10**

**By L. Brent Thomas, AC7H**

The Wasatch 100-Mile Endurance Run is scheduled this year for September 9 and 10. It is held every year on the weekend following Labor day.

 Over 200 runners will start in the Layton, Utah, area and run over mountain trails for 100 miles ending at the Sundance Ski resort.

The race starts at 5 AM Saturday morning and finishes at 5 PM on Sunday evening, followed by a banquet and awards ceremony.

There are about 18 Check points and aid stations along the trail, maned mostly by Amateur radio operators. Some of these stations are 4 wheel drive locations, some are even hike or horse ride in, and some are easy access.

Amateur radio plays a big part in making this event a success; every runner is timed and logged into and out of each check point. This information is then passed to the finish line, mostly by packet radio. The information is then computer

## compiled for use throughout the race.

At the finish line, there are a network of five or more computers for gathering and distributing the runner information. Some of the users of the information are the race support teams, the check point people, the race officials, the media, the interested public, other racers, family members,

**Go to page 4**

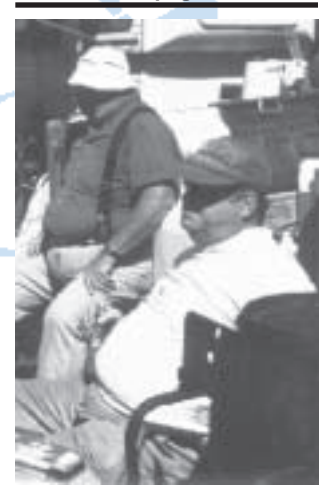

The cook, NU7X, and his helper, W7LFI --in their usual Field Day pose - June 2000.

### **Marginal Thinking... Remember When?**

Getting a foot of snow was a dream come true. Abilities were discovered because of a "double-dogdare."

# **July VE Exam Results**

The VE Exam Session July 5 at Farmington had 17 Candidates. Here is how they faired:

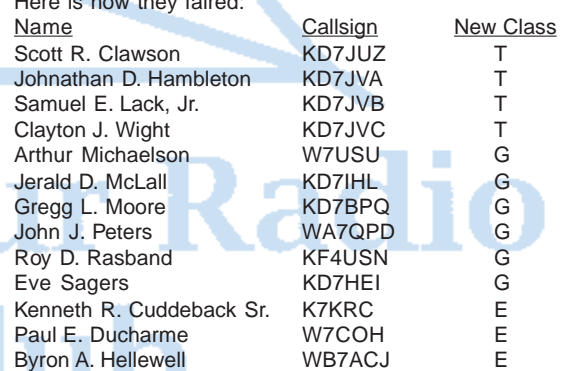

Many thanks to Marc Uhrey, AB7PL, for providing these names and new calls.

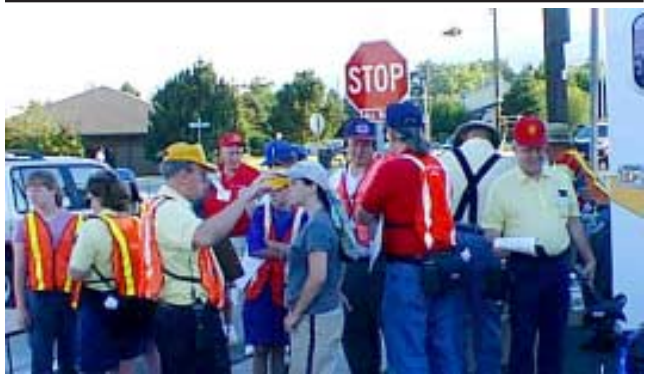

Volunteers gather at 7:30 AM for the Bountiful Handcart Days Parade, July 22. See more parade pictures elsewhere in this issue.

**More Field Day 2000 -- Bunch of tired fellas...**

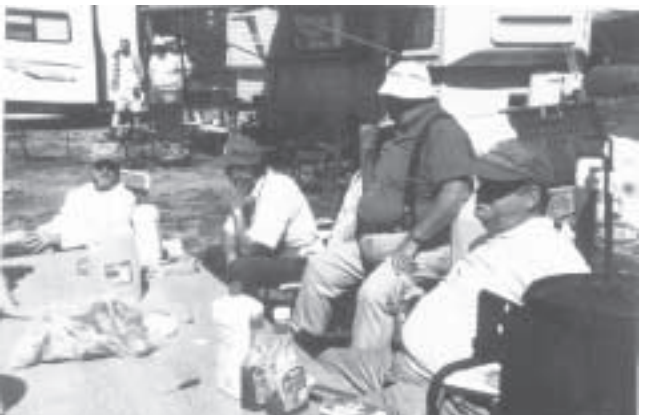

And, another view of the site....

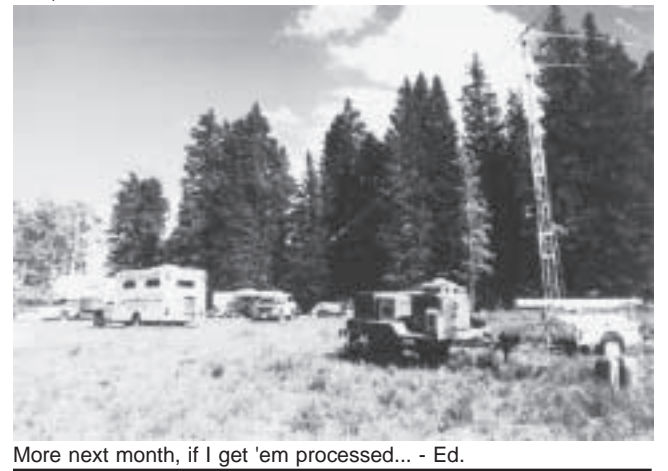

friends of the participants, and others.

The information is put into various reports available at the finish line. There is even a computer on line available to the public for acquiring individual runner information in a screen or printed format.

The main purpose of the Amateur Radio communications is for the safety of the runners and other participants. No check point is allowed to secure until every runner has been verified through that check point. There are search and rescue folks involved should that be necessary.

**(Go to page 4)**

**Marginal Thinking... Remember When?** t was a big deal to finally be tall enough to ride the "big people" rides at the amusement park.

# **Davis County Emergency Numbers**

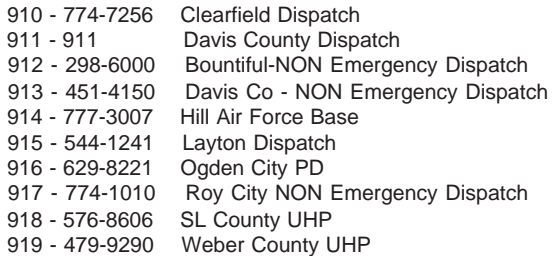

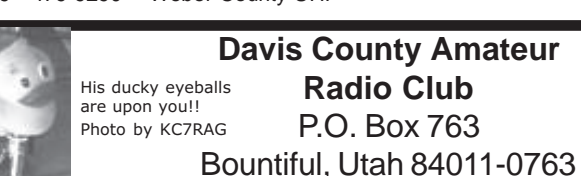

The **DCARCommunicator** is written, typeset and printed in the good old U.S. of A by the Davis County Amateur Radio Club. The club is an affiliate of the American Radio Relay League (ARRL) and is incorporated in the State of Utah. The club meets on the second Saturday of each month, unless other circumstances dictate changes... The meetings are held at the Davis County Sheriff's Office, 800 West State St., Farmington, UT. Dues are \$15 per year individual; \$20 family; \$10 for Senior Citizen over 65 years. Those over 105 years, free. Dues may be mailed to the address above or be paid in person at the club meeting. Typesetting is accomplished by a troop of Trolls merrily plying their trade under NU7X's dutch ovens. Every clank of the lid and bubble of the contents spells out another completed delicious and spicy issue of the greatly desired **DCARCommunicator** tossed out into the arms of the hungrily waiting club members.

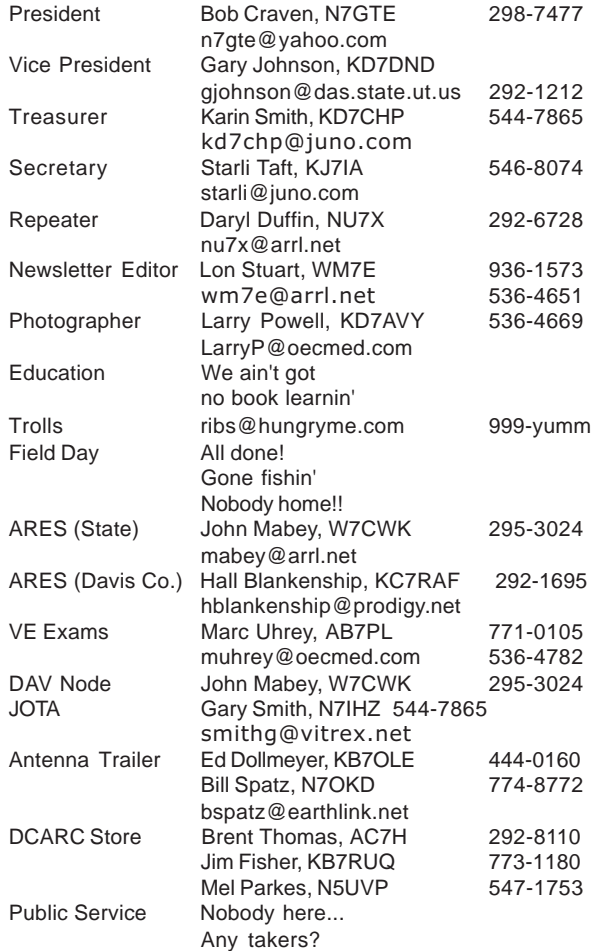

# **Packet Radio. Part Two.**

**By Clark Dowding, N7TDT**

This is the second article in a short series I am writing about Packet Radio. Last time I gave a brief introduction to "Packet" including a short description of the mode and an overview of our regional Packet network. I also described several types of connections you can make using Packet. This month I will discuss Terminal Node Controllers (TNC) and describe how to build a basic VHF packet radio station.

What is a packet TNC? Let me first describe a TNC by comparing it to something very similar; a modem. Nearly all of us have a used modem as a method of connecting our Personal Computer (PC) to another computer or network via telephone lines. A TNC also connects one PC to another but rather than using a phone line, it uses radio. The TNC, like a modem, uses built-in error-correcting functions to keep its communications link open and relatively free of errors. Also, just like modems, there is a wide variety of sizes and styles of TNCs available.

But that is where the short comparison must end because TNCs have some advanced features that most consumer modems lack. For example, many TNCs have built-in mailbox management software which allows them to host an email session where another radio amateur might connect to your station and leave you a message. TNCs also have the ability to act as digipeaters. That means they can act as a digital repeater between two stations that cannot otherwise reliably communicate. TNCs have the ability to automatically send IDs or beacons at given intervals. They can be reprogrammed remotely. They can manage multiple connections from multiple stations on one or more radio frequencies at the same time. They can store and forward messages. They can monitor external equipment and automatically report anomalies. And all of this (plus a lot more) happens without even being connected to a computer because TNCs have built-in "smarts".

So why would you ever want to connect a PC to your TNC if it can do so much on its own? Because a PC is your two-way window into what is going on inside your TNC and the outside packet world. The PC allows you to program your TNC and issue commands to the packet station. Actually, it does not even have to be a PC that you use to control the TNC. Any device with a keyboard (or other text entry device) and a serial port is capable of controlling a TNC. Examples of non-PC devices which Hams are using to control TNCs include Palm Pilots, miniature palm-top computers, and Dumb Terminals. There is a wide variety of methods to control packet stations. But rest assured that if you just want to use your home PC, it will be relatively easy to do so.

Is there any special software required to control a TNC? Well… while there will probably be some special software included (or available as an option) for your new TNC, you can just use a simple terminal emulator included with most PCs to issue commands to your TNC through the serial port. For example, I almost always use HyperTerminal (included for free with Windows95 and 98) to control my TNCs and interact with the packet world. I have also used some nice TNC-specific software to control my TNC. The latter programs are nice if you want to manage multiple sessions at the same time because they create a separate window for each active session. In other words, if you want to carry on QSOs with two or more hams, this specialized software will give you a separate window for each ham you are talking with and help you manage the various sessions.

At this point it is worth mentioning that there is some free software called ARESPAK which was written to control TNCs within the Amateur Radio Emergency Services (ARES) service. Next time I will be discussing ARESPAK and the tremendous "emergency services" potential of Packet Radio.

Lets finish up this current discussion by walking through what you need to build your first VHF Packet Radio station and make an initial contact. There are three basic components: (1) a VHF radio, (2) a TNC and (3) a PC or similar device. A traditional TNC will have at least two serial ports. One of the ports will be connected to your VHF radio and the other port will connect to your PC. While a standard serial cable can usually connect the PC to the TNC, the cable required between the radio and the TNC will be more unique. Most TNC manuals have a section full of explanations and drawings describing how to build the proper cable to interface to your radio. The required parts for these cables are readily available and easily assembled; or you can choose from a myriad of inexpensive prebuilt interface cables serving nearly every type of radio & TNC combination from someone like MFJ.

Once you have all the hardware connected to each other, fire up the PC and TNC. You might want to leave the radio off to begin with. You will need to use your PC to program your callsign and a few other parameters into the TNC before you can make active packet connections. The commands to program the callsign and other initial parameters are usually neatly listed together in a "Getting Started" or "Making Your First Connection" section of the TNC's manual or your software manual.

Setting up the parameters is a simple procedure and you'll probably only do it once since most traditional TNCs "remember" the settings you give them. There are actually a lot of different TNC software settings you can adjust with your PC but the VAST majority of them will work just fine in their default state. You'll probably only need to assign your callsign in a place or two within the software and perhaps type in a few "Welcome to my mailbox"-like messages. After that, you are ready to make connections!

Once the TNC is set-up, tune your 2 meter rig to 145.07 MHz in Davis County and try connecting to DAV. That is our Club's local packet node. Some other active callsigns that I've seen in my neck of the woods here in Bountiful are K7ERR, W7CT, K7DJB, KC7RAF, NU7X, KK7EF, KD7DND, W7CWK and N7TDT. I got that list of Hams by issuing the "Show me the list of the most recent stations heard" command. (IE. I typed MHEARD into my TNC and got back a list of packet stations recently heard.) After you leave your station on for 30 minutes or so, try your "recently heard" command and see what you get. That will give you a list of stations with whom you can try your first connection. As an example, you can just type "CONNECT N7TDT" or just "C N7TDT" to make your TNC connect to another station. (Most TNC commands can be shortened like I just showed here when I substituted "C" for "CONNECT".)

A final note about making packet connections. Connecting directly to most ham's callsigns on packet will put you into their TNC's mailbox. If you want to try to connect to their TNC for a direct QSO with the operator (not the mailbox), then try putting a -1 at the end

of the callsign. For example, if you connect to "NU7X-1" you won't see anything unless Daryl is sitting at his terminal ready to type a message back to you. But if you connect to "NU7X", you'll get a response from the mailbox portion of his TNC and you can leave him a message. That means Daryl has assigned the callsign NU7X-1 to his terminal keyboard for direct QSOs and the callsign NU7X to his mailbox.

So what do you need to get yourself on packet? Probably nothing more than a TNC and a couple new cables. It is easy and fun. When you do get your packet station online, be sure to leave me a message on my 24x7 packet mailbox N7TDT on 145.07 MHz. My station is standing by right now waiting for your message!

#### **MARGINAL THINKING...**

The statistics on sanity are that one out of every four Americans is suffering from some form of mental illness. Think of your three best friends. If they are okay, then it's you.

### **(Wasatch 100 - Cont)**

There are over 100 amateur radio operators that participate in this event each year. Should you be interested in getting involved you need to contact a check point captain or Claud Grant, WC7G, at his home at 486-3843. Ask Claud first if he has any known needs or for the names of the check point captains.

This is a fun and very popular event and don't be surprised if there are no openings available.....

Because this event usually happens on a regular club meeting day for DCARC, our September meeting is usually postponed as is the case again this year. Watch for the September DCARCommunicator for details.

### **President's (Cont.)**

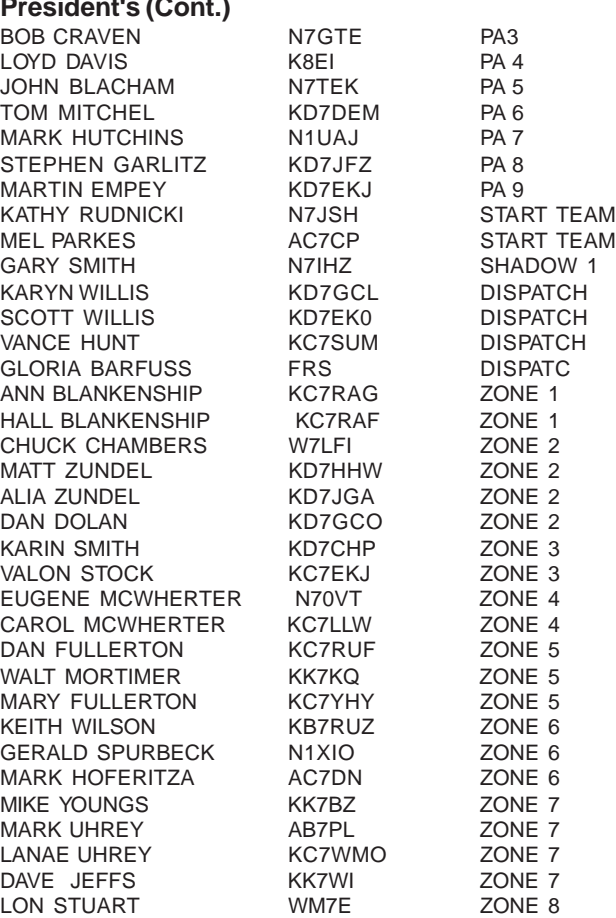

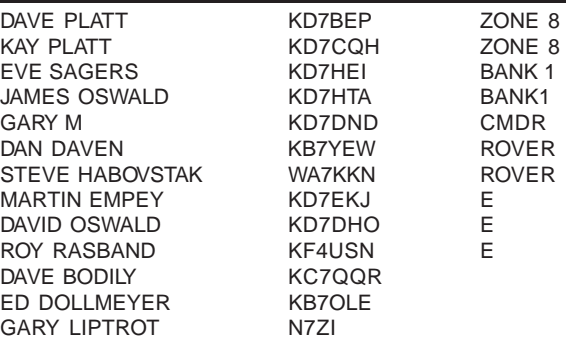

Just a reminder that the August DCARC Club meeting will be a picnic on Thursday, August 10th at the Centerville Park, 400 South 700 East, Centerville, 6:30 PM (18:30 for you military types). This will be a pot luck and "bring-your-own-meat" Bar-B-Q. Please bring a pot luck side dish like salads, chips and dips, etc. Family members are welcome. We look forward to a enjoyable and fun evening.

Also, the September meeting is our annual swap meet and J-pole antenna building activity. This year that meeting will be held September 23rd. (1st Saturday is Labor Day weekend, 2nd Saturday is Wasatch 100, and we could not get the school on the 3rd Saturday). See the next issue of the newsletter for more details.

### **Marginal Thinking... Remember When?**

Saturday morning cartoons weren't 30-minute ads for action figures

Baseball cards in the spokes transformed any bike into a motorcycle.

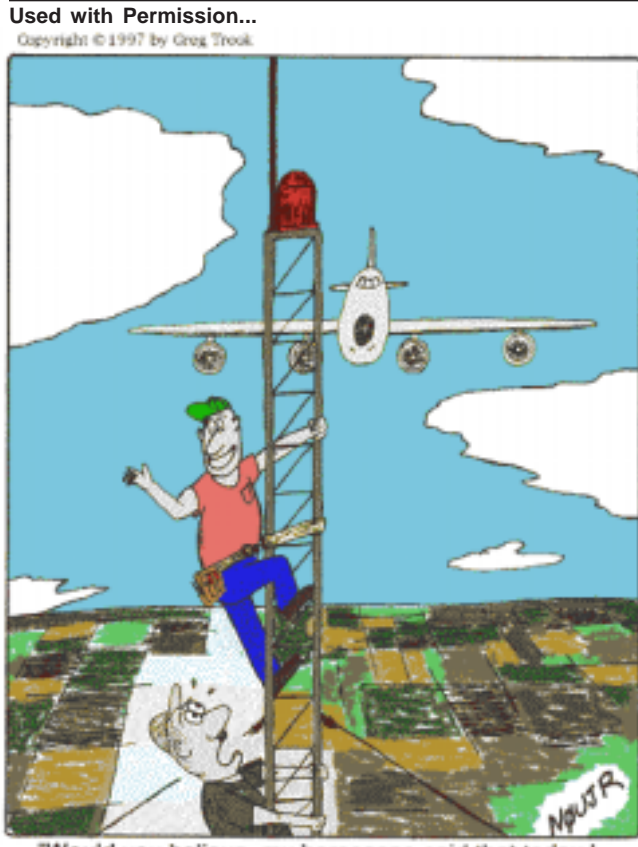

Would you believe, my horoscope said that today I would have an unexpected close encounter!"

# **FCC Launches CORES**

The FCC has begun implementing the Commission Registration System, known as CORES. While the action has few immediate implications for Amateur Radio licensees, CORES registration eventually will replace Universal Licensing System, or ULS, registration.

Described as an agency-wide registration system for anyone filing applications with or making payments to the FCC, CORES will assign a unique 10-digit FCC Registration Number, or FRN to all registrants. The FCC says use of the FRN will allow it to more rapidly verify fee payment.

The on-line filing system and further information on CORES is available by visiting the FCC Web site, **http://www.fcc.gov** and clicking on the CORES registration link.

For the time being, using an FRN is voluntary, although the Commission says it will consider making it mandatory in the future for anyone doing business with the FCC.

CORES registration will supplant ULS registration, but the ULS will remain the licensing database system for Wireless Telecommunications Bureau licensees, including amateurs. For now, the ULS remains available to new registrants. Amateurs who registered in the ULS prior to June 22 automatically have been registered in CORES and will receive an FCC Registration Number in the mail. ULS registrants also may search for their FRN on-line at the FCC's CORES Web site.

A copy of the FCC Public Notice on CORES/FRN is available at **http://www.arrl.org/announce/regulatory/da001596.pdf**

### **Marginal Thinking... Remember When?**

Ice cream was considered a basic food group. No shopping trip was complete, unless a new toy was brought home.

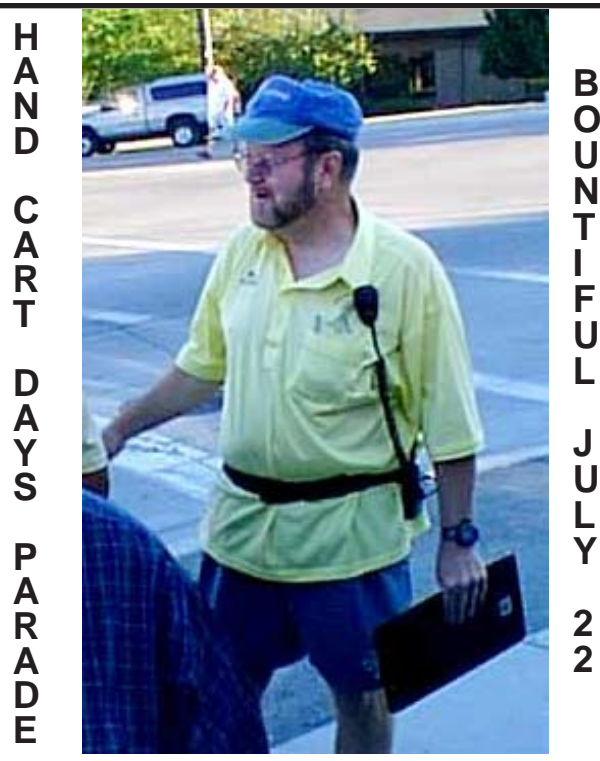

Gary Johnson, KD7DND, our fearless leader, gets ready for the big show at the Bountiful HandCart Days Parade July 22.

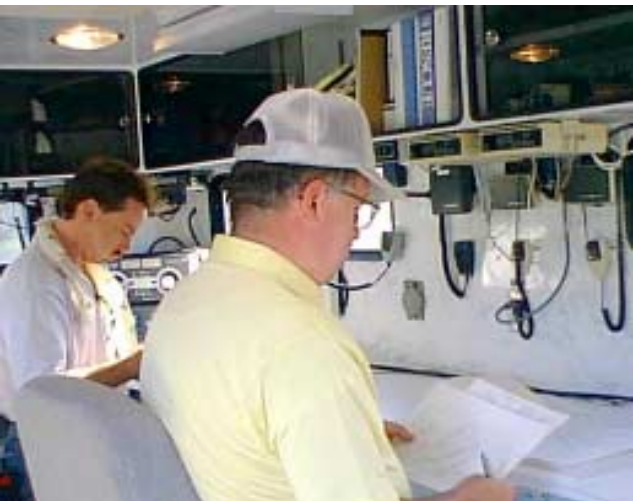

L to R Scott Willis, KD7EKO, Allen Jameson, KE7GB at K7CEM Net Control.

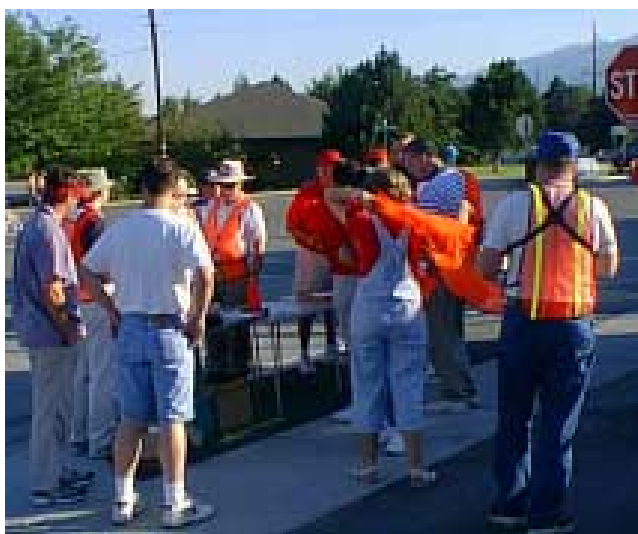

Orange vests keep us safe - we hope.

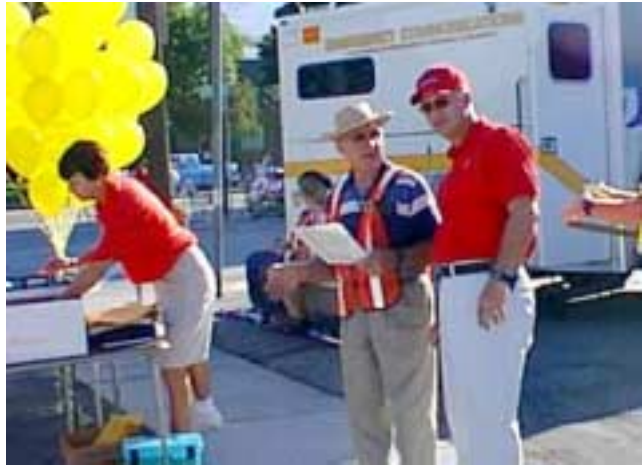

City parade chairman Scott Burt (red shirt, red hat, center) directs a volunteer.

**MARGINAL THINKING... Remember When?** "Oly-oly-oxen-free" made perfect sense.

Spinning around, getting dizzy and falling down was cause for giggles.

The worst embarrassment was being picked last for a team. War was a card game.

Fearless leader Gary Johnson, KD7DND, heads out.

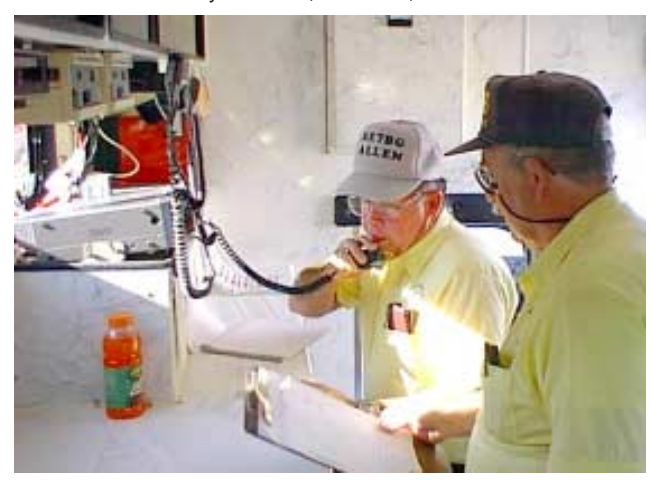

(L to R) Allen Jameson, KE7BG, at K7CEM net control for parade assembly and L. Brent Thomas, AC7H.

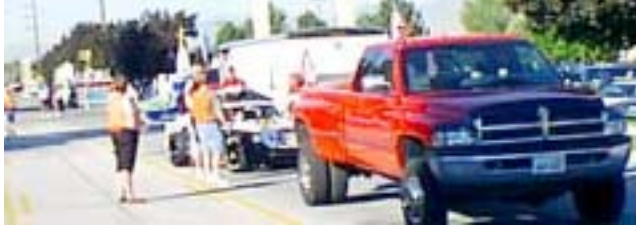

More floats arrive and stage at assembly.

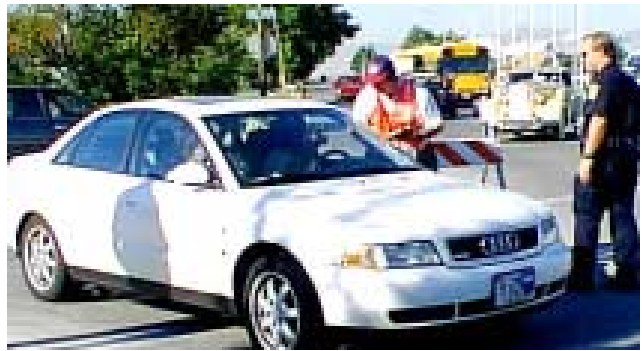

David Oswald, KD7DHO (wearing orange vest), and a Bountiful Police officer at the 1800 S Main assembly check-in point.

**MARGINAL THINKING... Remember when?** Water balloons were the ultimate weapons.

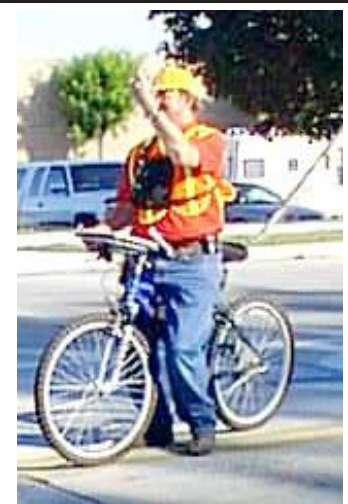

Dan Dolan Jr., KD7GCO working assembly.

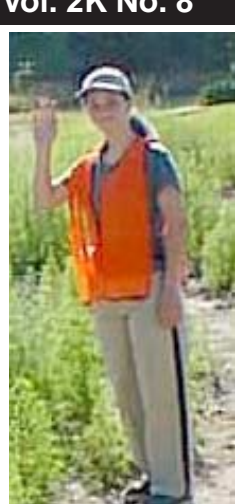

All ready to go...One of our newest YL hams...

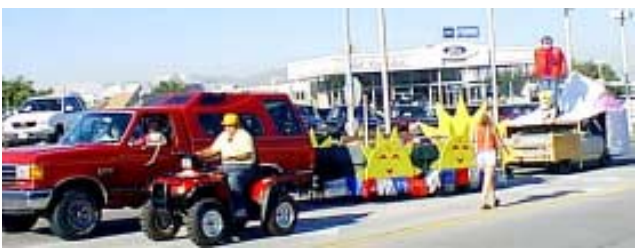

Vance Hunt, KC7SUM (on 4-wheeler), and Karyn Willis, KD7GCL (orange vest), work assembly.

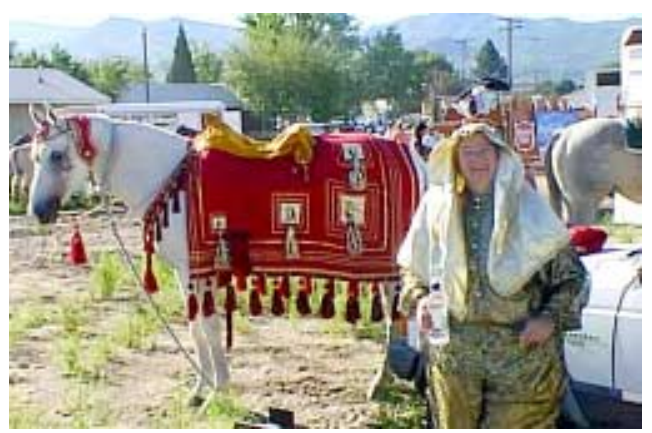

Anne Blankenship, KC7RAG, with her parade entry, ready to go "horse mobile."

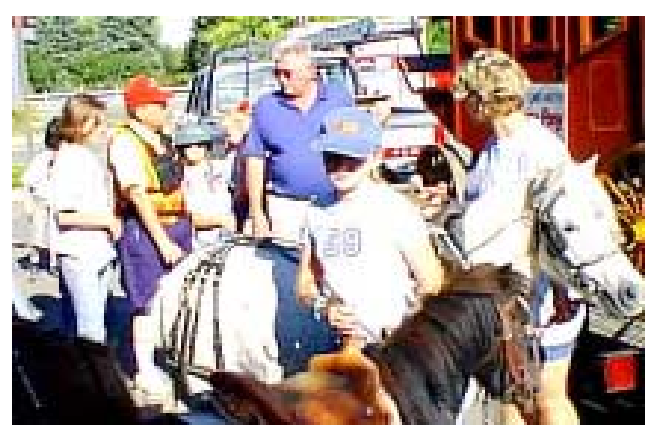

Hall Blankenship, KC7RAF, (yellow shirt red hat) working assembly.

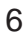

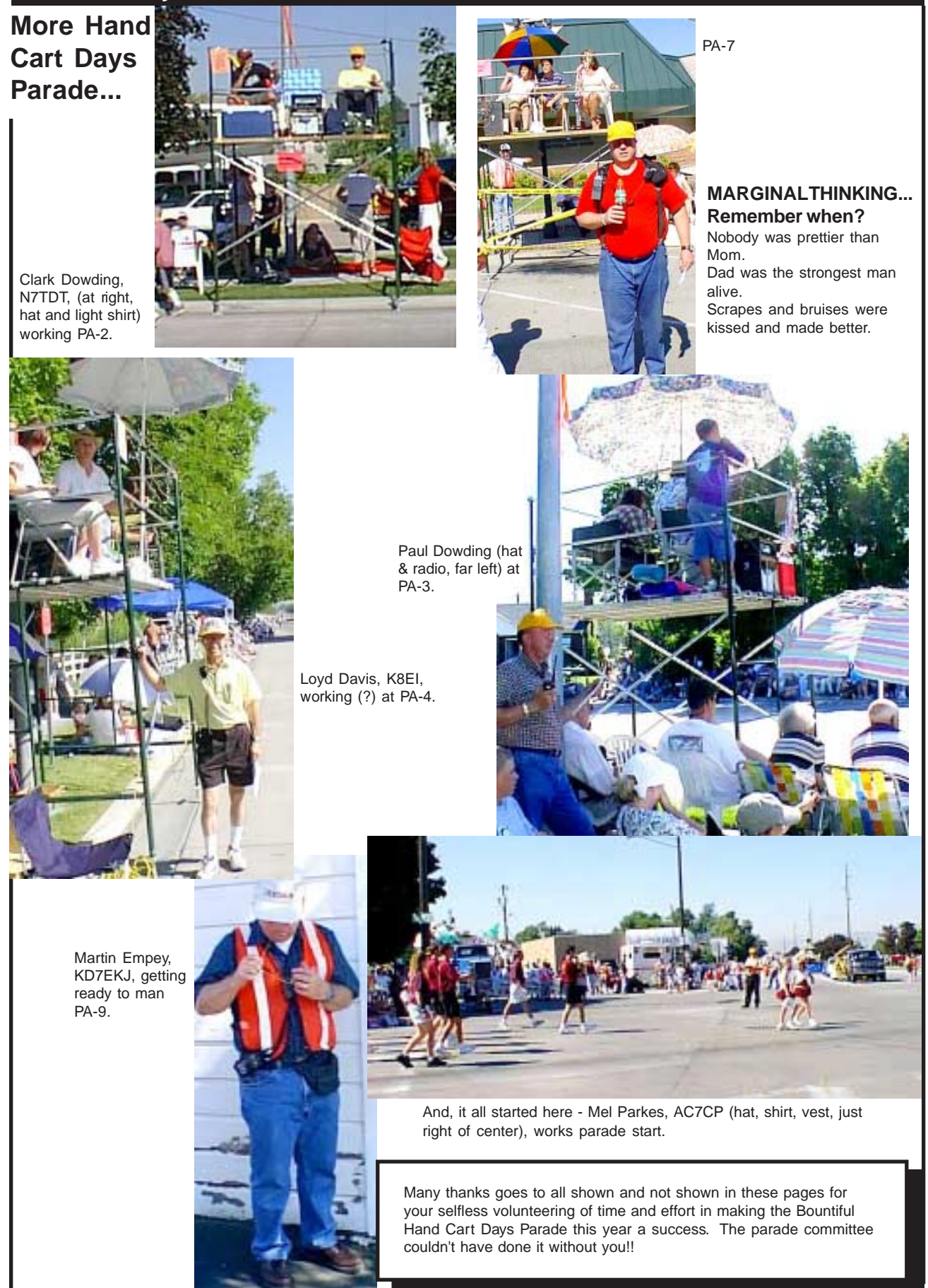

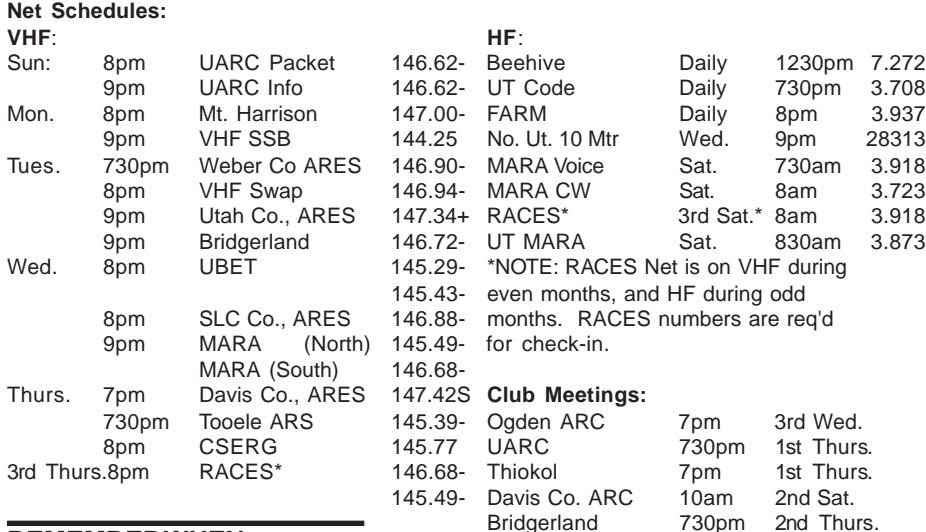

### **REMEMBER WHEN...**

Don't you wish you could go back to the time when... Decisions were made by going "eeny-meeny-miney-mo." Mistakes were corrected by simply exclaiming, "do over!" "Race issue" meant arguing about who ran the fastest. Money issues were handled by whoever was the banker in "Monopoly." Catching fireflies happily occupied an entire evening. It wasn't odd to have two or three "best" friends. Being old, referred to anyone over 20. The net on a tennis court was the perfect height to play volleyball & rules didn't matter. The worst thing you could catch from the opposite sex was cooties. It was magic when dad would "remove" his thumb. It was unbelievable that dodgeball wasn't an Olympic event. --- Find the others in this month's **DCARCommunicator** --

Davis County Amateur Radio Club P.O. Box 763 Bountiful, UT 84011-0763

## **Parting Shots...**

I arrived at work one morning and noticed mouse droppings on my desk. This isn't exactly alarming since I work in the middle of a producing oil field. Feeling clever, I dashed off the following e-mail to the lady who handles such infestations.

This morning I found scatological evidence of mice on my desk. Can I get some glue traps, or perhaps a cage with an exercise wheel? :-) Thanks.

I was certain that she would be impressed by my erudition and wit, but she proved both unflappable and more clever. This is her reply.

I can only send over glue boards. Mice are considered unauthorized contractors and therefore are ineligible to use the company's exercise equipment.

Adam and Eve had an ideal marriage. He didn't have to hear about all the men she could have married, and she didn't have to hear about the way his mother cooked.

> BULK RATE U.S. POSTAGE PAID BOUNTIFUL, UT PERMIT NO. 0277

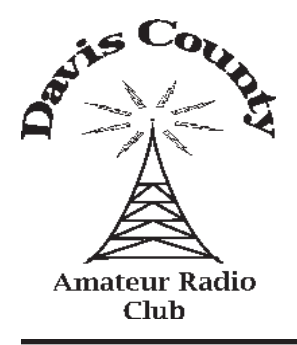